# memcache

An Long

Sep 18, 2022

# **CONTENTS**

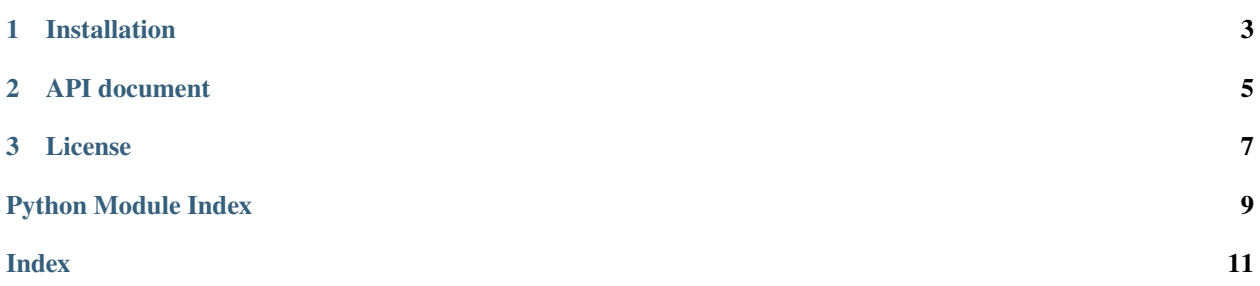

Experimental memcached client library for python. This project is in WIP status, please don't use it in production environment.

Key features:

- Based on memcached's new meta commands;
- Asyncio support;
- Type hints.

**CHAPTER** 

**ONE** 

## **INSTALLATION**

<span id="page-6-0"></span>\$ pip install memcache

#### **CHAPTER**

## **API DOCUMENT**

<span id="page-8-2"></span><span id="page-8-0"></span>class memcache.AsyncMemcache(*addr: ~typing.Optional[~typing.Union[~typing.Tuple[str, int], ~typing.List[~typing.Tuple[str, int]]]] = None, \*, pool\_size: ~typing.Optional[int] = 23, pool\_timeout: ~typing.Optional[int] = 1, load\_func: ~typing.Callable[[~typing.Union[str, bytes], bytes, int], ~typing.Any] = <function load>, dump\_func: ~typing.Callable[[~typing.Union[str, bytes], ~typing.Any], ~typing.Tuple[bytes, int]] = <function dump>, username: ~typing.Optional[str] = None, password: ~typing.Optional[str] = None*)

async delete(*key: Union*[*bytes, str*])  $\rightarrow$  None

async execute\_meta\_command(*command:* [MetaCommand](#page-8-1)) → *[MetaResult](#page-9-0)*

async  $\text{flux}_{all}() \rightarrow \text{None}$ 

async get(*key: Union*[*bytes, str*])  $\rightarrow$  Optional[Any]

**async set**(*key: Union*[*bytes, str*], *value: Any, \*, expire: Optional[int]* = *None*)  $\rightarrow$  None

class memcache.Memcache(*addr: ~typing.Optional[~typing.Union[~typing.Tuple[str, int], ~typing.List[~typing.Tuple[str, int]]]] = None, \*, pool\_size: ~typing.Optional[int] = 23, pool\_timeout: ~typing.Optional[int] = 1, load\_func: ~typing.Callable[[~typing.Union[str, bytes], bytes, int], ~typing.Any] = <function load>, dump\_func: ~typing.Callable[[~typing.Union[str, bytes], ~typing.Any], ~typing.Tuple[bytes, int]] = <function dump>, username: ~typing.Optional[str] = None, password: ~typing.Optional[str] = None*)

delete(*key: Union[bytes, str]*) → None

execute\_meta\_command(*command:* [MetaCommand](#page-8-1)) → *[MetaResult](#page-9-0)*

 $\textbf{flush\_all}() \rightarrow \text{None}$ 

 $get(key: Union[bytes, str]) \rightarrow Optional[Any]$ 

**set**(*key: Union*[*bytes, str], value: Any,*  $*$ *, expire: Optional[int] = None*)  $\rightarrow$  None

#### exception memcache.MemcacheError

<span id="page-8-1"></span>class memcache.MetaCommand(*cm: bytes*, *key: Union[bytes, str]*, *datalen: Union[int, NoneType] = None*, *flags: Union[List[bytes], NoneType] = None*, *value: Union[bytes, NoneType] = None*)

cm: bytes

<span id="page-9-1"></span>datalen: Optional[int]  ${\tt dump\_header}() \rightarrow {\tt bytes}$ flags: List[bytes] key: bytes value: Optional[bytes] class memcache.MetaResult(*rc: bytes*, *datalen: Union[int, NoneType]*, *flags: List[bytes]*, *value: Union[bytes, NoneType]*) datalen: Optional[int] flags: List[bytes]

<span id="page-9-0"></span>static load\_header(*line: bytes*) → *[MetaResult](#page-9-0)*

rc: bytes

value: Optional[bytes]

#### **CHAPTER**

## **THREE**

## **LICENSE**

<span id="page-10-0"></span>Memcache is distributed by a [MIT license.](https://github.com/aisk/memcache/tree/master/LICENSE)

## PYTHON MODULE INDEX

<span id="page-12-0"></span> $m$ memcache, 5

### **INDEX**

## <span id="page-14-0"></span>A

AsyncMemcache (*class in memcache*), [5](#page-8-2)

#### C

cm (*memcache.MetaCommand attribute*), [5](#page-8-2)

## D

datalen (*memcache.MetaCommand attribute*), [5](#page-8-2) datalen (*memcache.MetaResult attribute*), [6](#page-9-1) delete() (*memcache.AsyncMemcache method*), [5](#page-8-2) delete() (*memcache.Memcache method*), [5](#page-8-2) dump\_header() (*memcache.MetaCommand method*), [6](#page-9-1)

## E

execute\_meta\_command() (*memcache.AsyncMemcache method*), [5](#page-8-2) execute\_meta\_command() (*memcache.Memcache method*), [5](#page-8-2)

## F

flags (*memcache.MetaCommand attribute*), [6](#page-9-1) flags (*memcache.MetaResult attribute*), [6](#page-9-1) flush\_all() (*memcache.AsyncMemcache method*), [5](#page-8-2) flush\_all() (*memcache.Memcache method*), [5](#page-8-2)

## G

get() (*memcache.AsyncMemcache method*), [5](#page-8-2) get() (*memcache.Memcache method*), [5](#page-8-2)

## K

key (*memcache.MetaCommand attribute*), [6](#page-9-1)

## L

load\_header() (*memcache.MetaResult static method*), [6](#page-9-1)

### M

memcache module, [5](#page-8-2) Memcache (*class in memcache*), [5](#page-8-2) MemcacheError, [5](#page-8-2)

MetaCommand (*class in memcache*), [5](#page-8-2) MetaResult (*class in memcache*), [6](#page-9-1) module memcache, [5](#page-8-2)

## R

rc (*memcache.MetaResult attribute*), [6](#page-9-1)

## S

set() (*memcache.AsyncMemcache method*), [5](#page-8-2) set() (*memcache.Memcache method*), [5](#page-8-2)

#### V

value (*memcache.MetaCommand attribute*), [6](#page-9-1) value (*memcache.MetaResult attribute*), [6](#page-9-1)